# Banners placement <https://icoanalytics.org>

#### Desktop:

- 1. Top banner on all pages
- 2. Right big banner on main page and project page
- 3. Right medium banner on main page and project page
- 4. Bottom banner on all pages

Mobile:

- 5. Top banner on all pages
- 6. Bottom banner on all pages

Important: could be up to 3 different banners in rotation for each place.

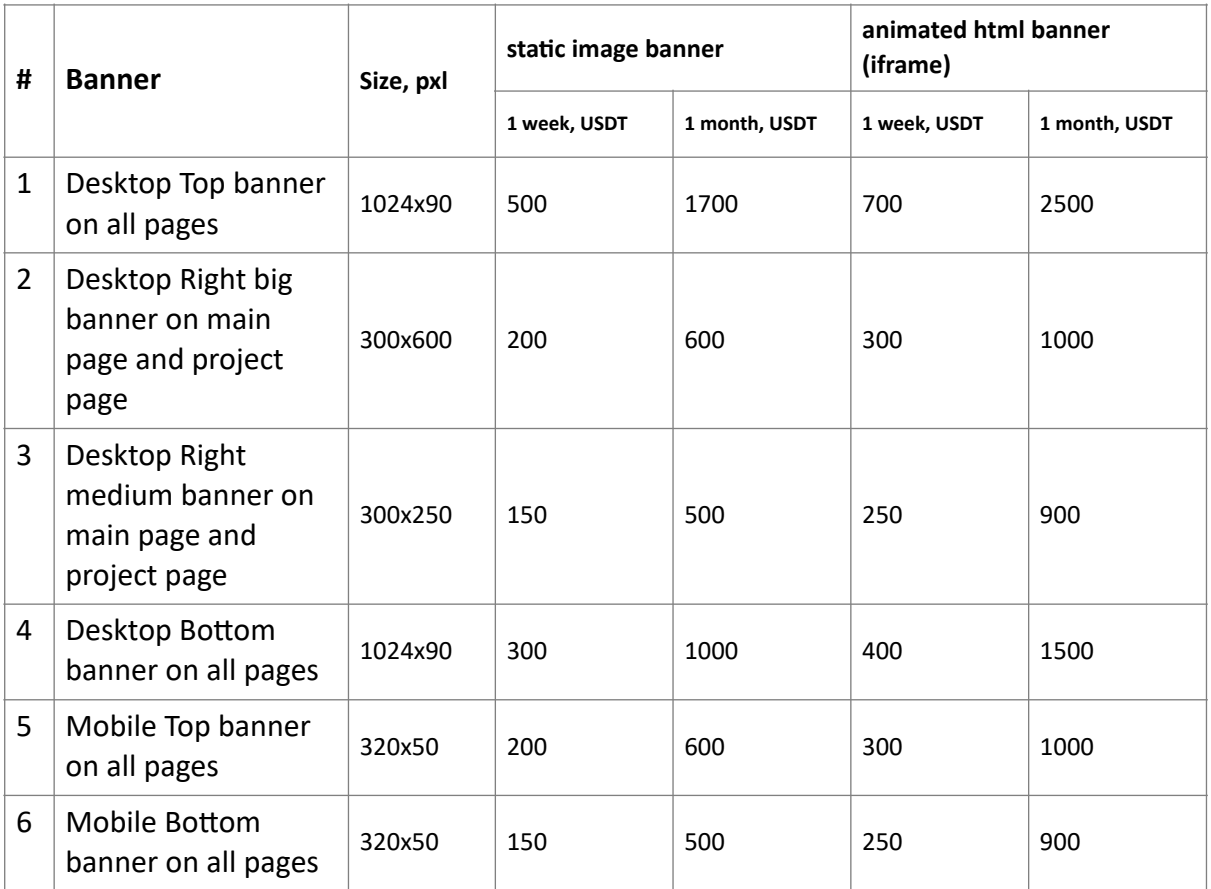

#### Desktop: Main page

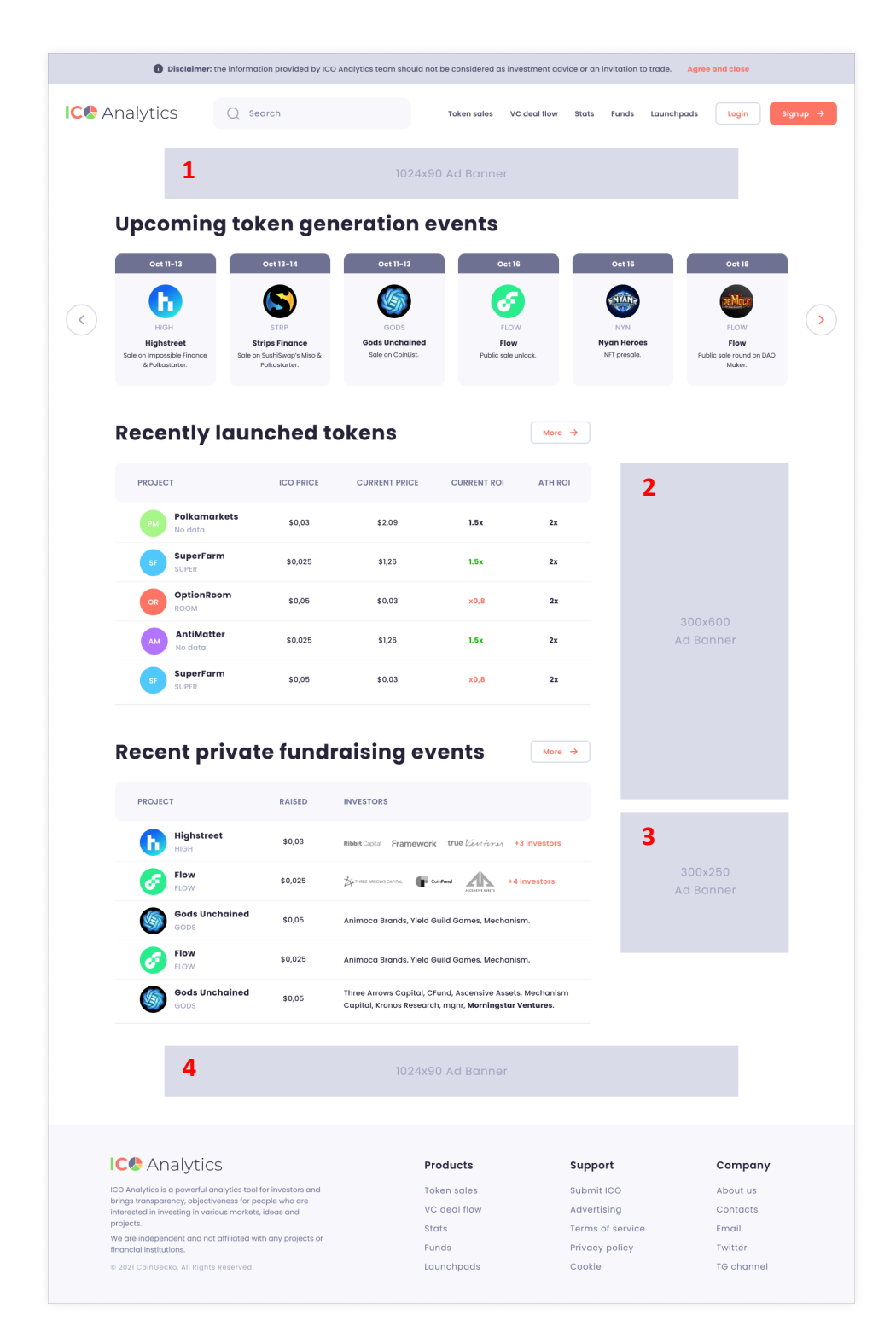

# Desktop: Token sales page

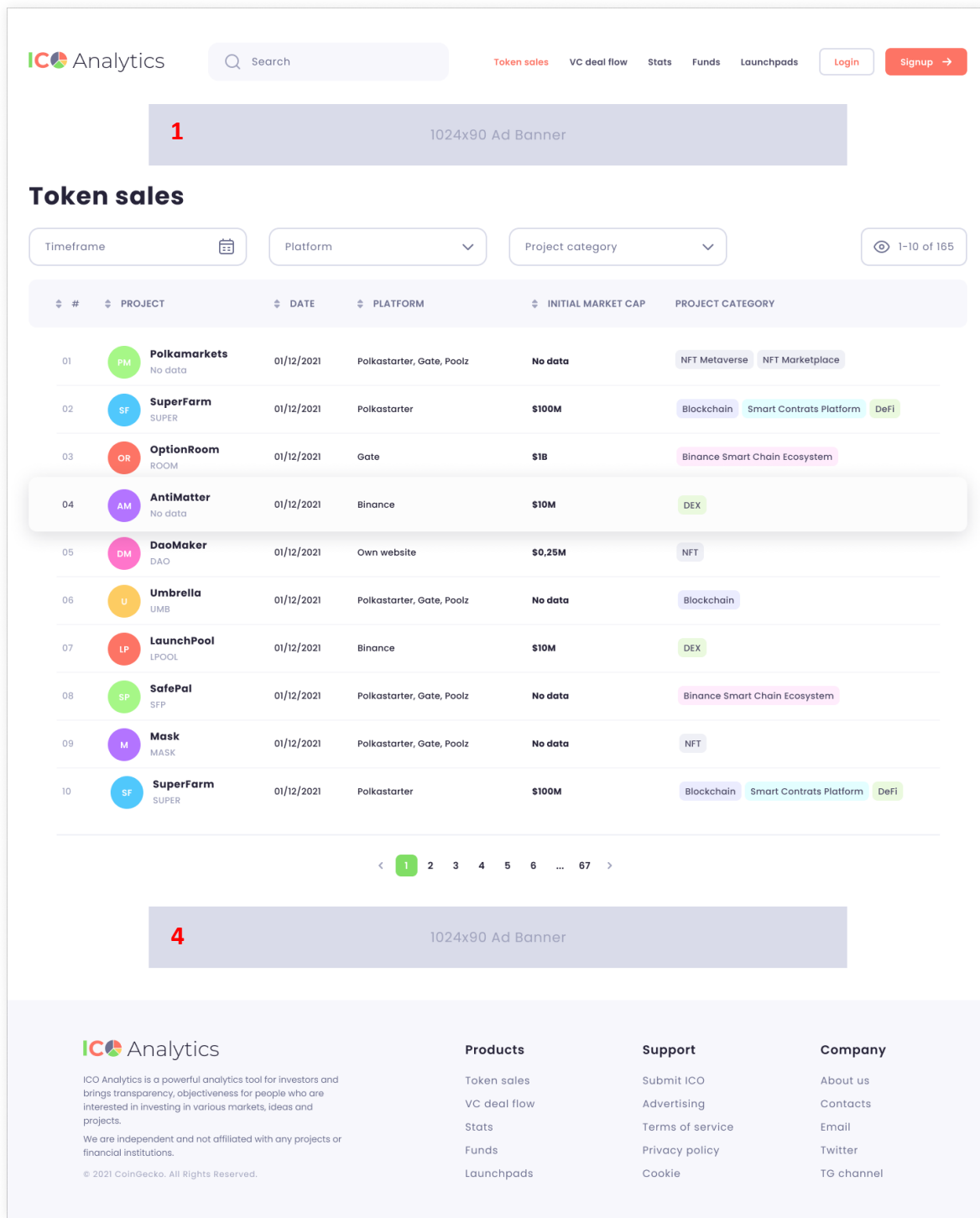

# Desktop: VC deal flow page

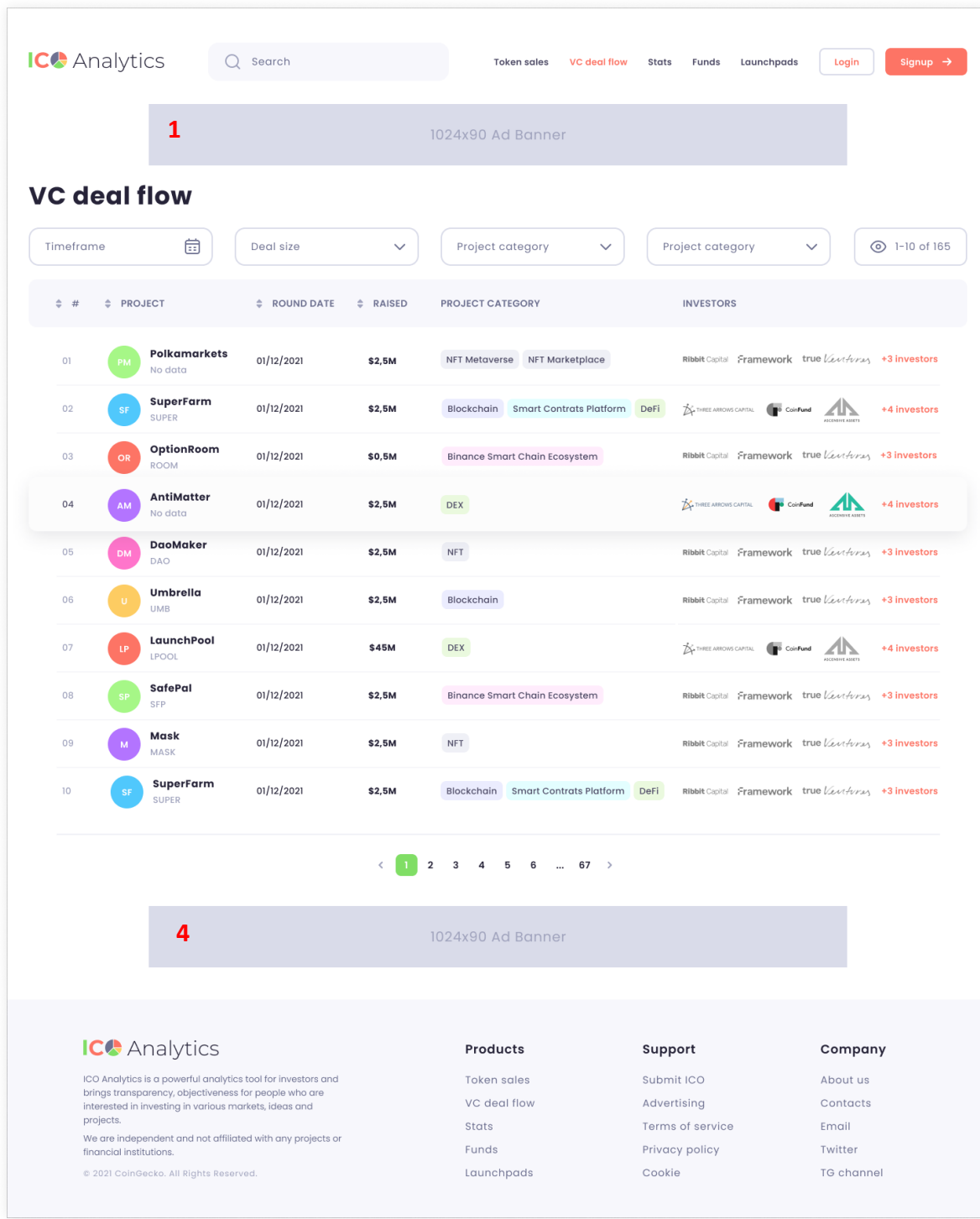

## Desktop: Stats page

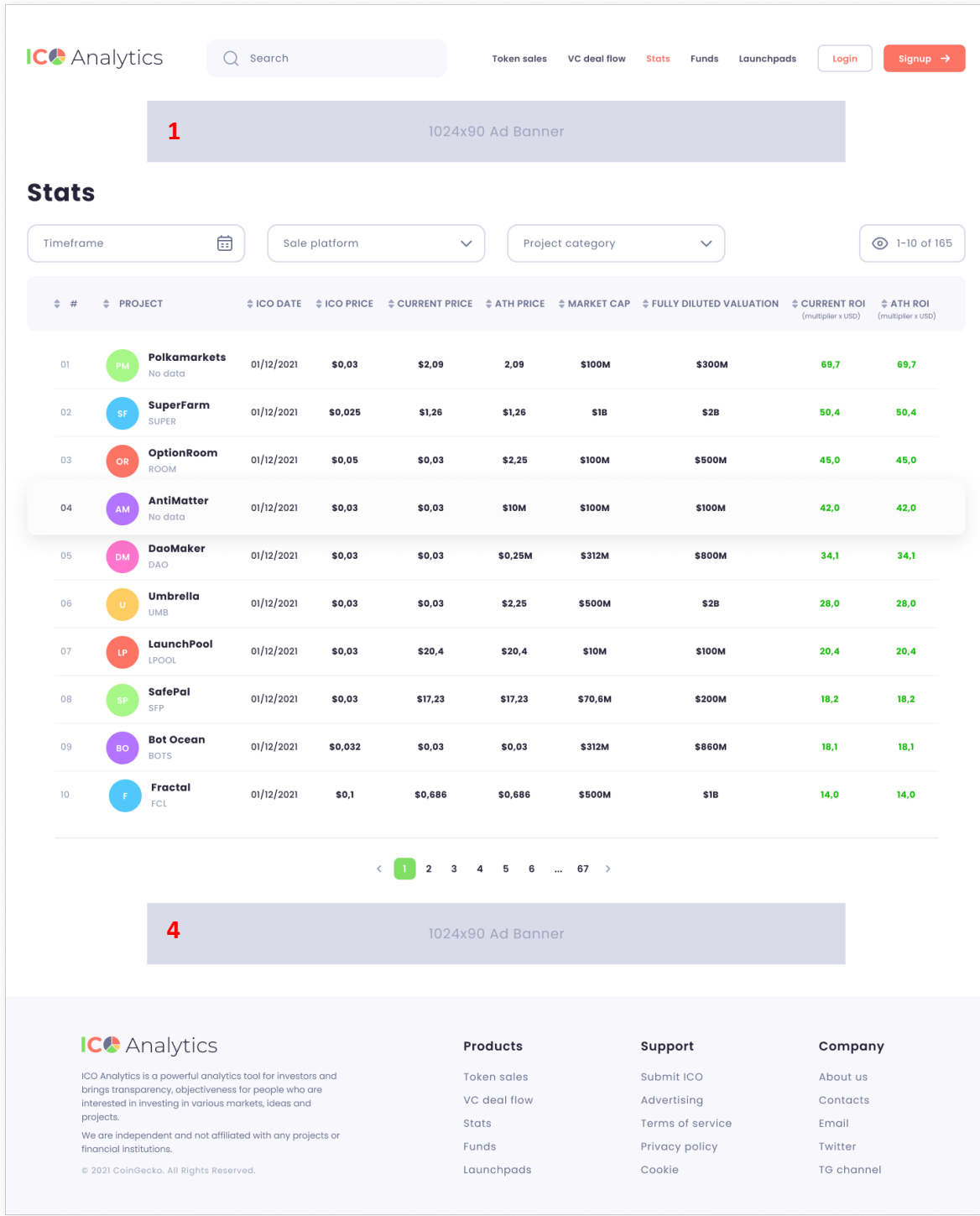

#### Desktop: Project page

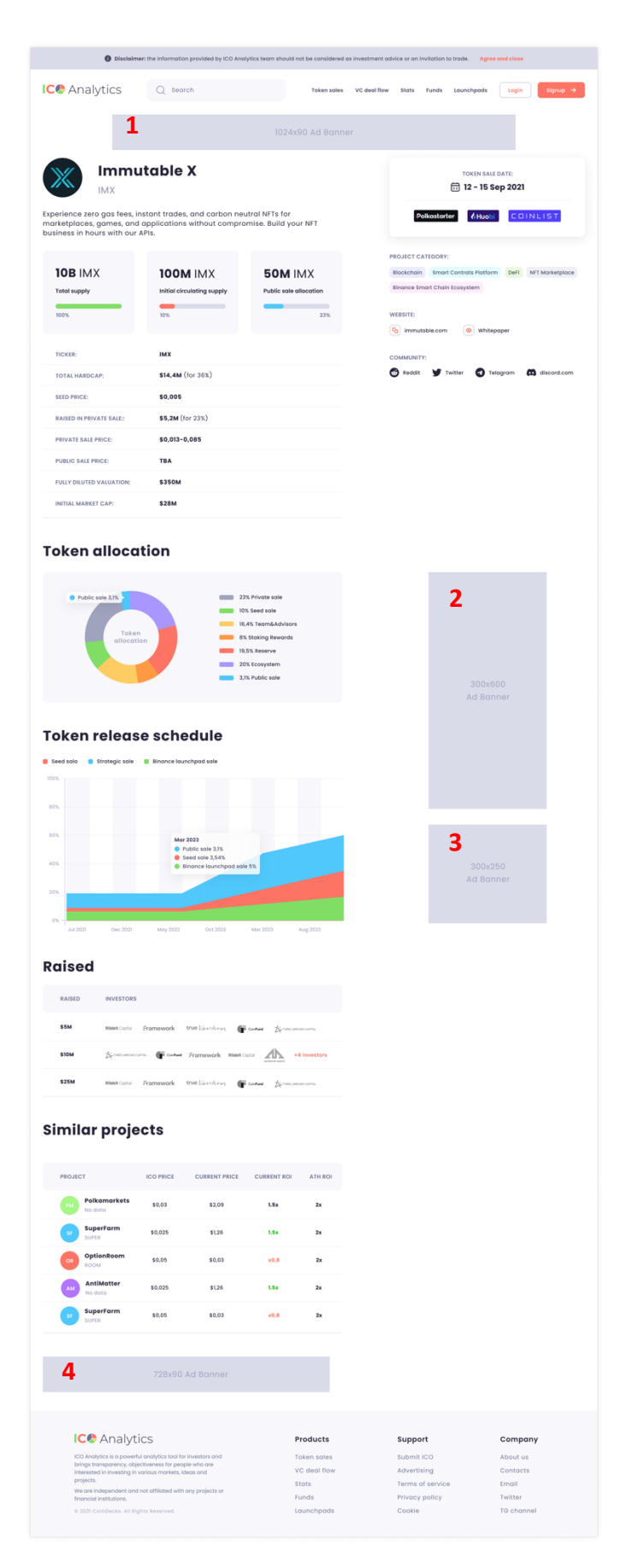

### Mobile pages:

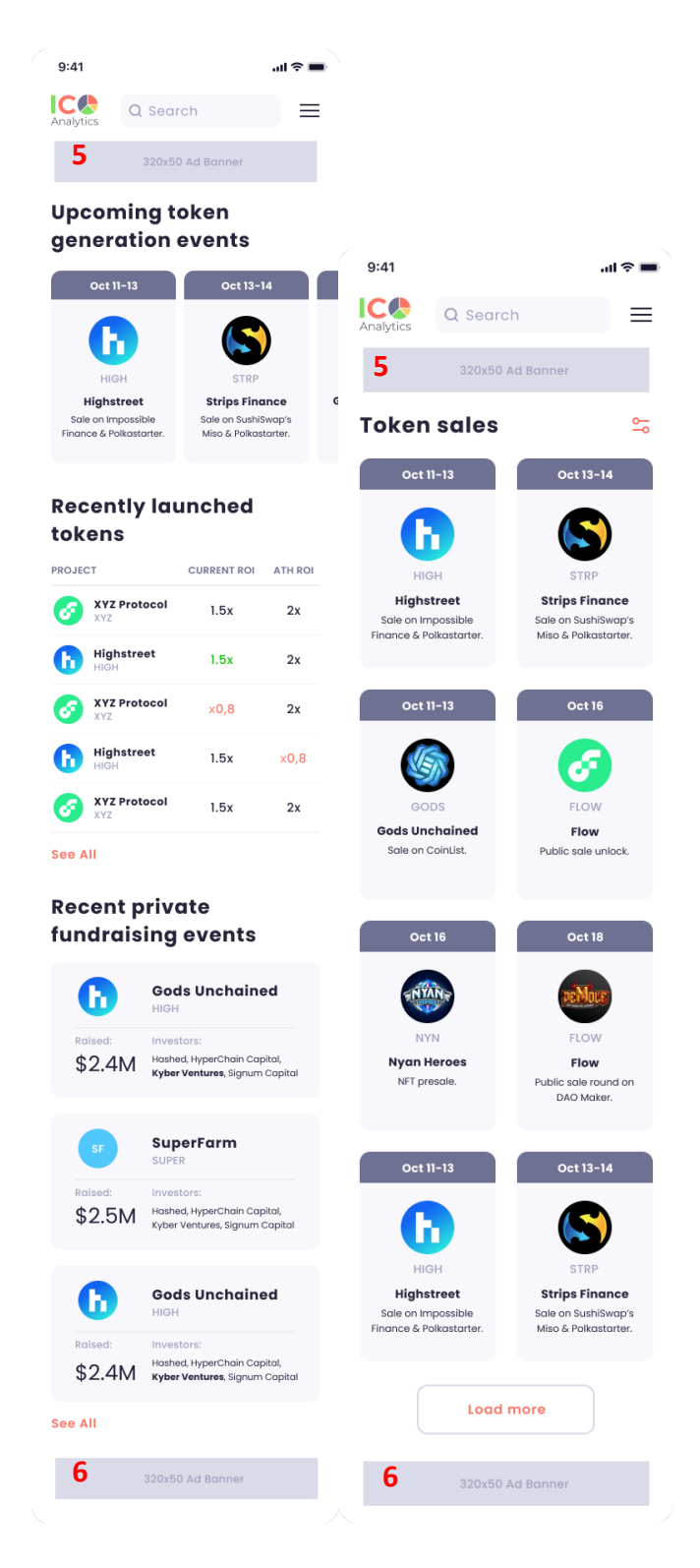

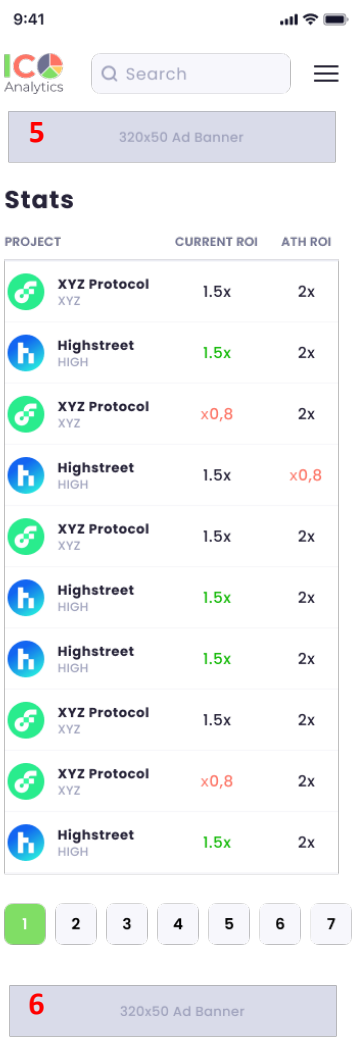

#### $9:41$  $m \approx 100$ ICG Q Search **5** 320x50 Ad Banner **VC** deal flow  $\mathbb{X}$ Immutable X  $IMX$ Raised: Investors: \$40M SuperFarm **SUPER Dalgodi** Investors  $$2.5M$  Hashed, HyperChain Capital,  $\mathbf G$

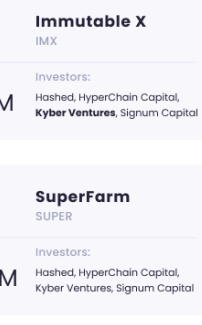

**Gods Unchained HIGH** Raised: Investors: Hashed, HyperChain Capital,<br>**Kyber Ventures**, Signum Capital \$2.4M

SuperFarm **SUPER** Raised:

Hashed, HyperChain Capital,<br>Kyber Ventures, Signum Capital \$2.5M **Gods Unchained** 

 $\bf G$ Raised: Investors: Hashed, HyperChain Capital,<br>**Kyber Ventures**, Signum Capital \$2.4M

320x50 Ad Banner

# **Load more**

**6**

#### Experience zero gas fees, instant trades, and carb<br>neutral NFTs for marketplaces, games, and<br>applications without compromise. Build your NFT<br>business in hours with our APIs. See all project links and categories **命 12 - 15 Sep 2021** Polkastorter & Huobi COINLIST  $\begin{tabular}{l|c|c|c|c} \hline \textbf{10B}\,\text{IMX} & \textbf{100M}\,\text{IMX} & \textbf{50M}\,\text{IMX} \\ \textbf{total supply} & \text{initial-cicudating} & \text{Puclei ratio} \\ \hline \textbf{0.0000} & \text{0.00000} & \text{0.00000} \\ \hline \textbf{10000} & \textbf{0.0000} & \textbf{21\%} \\ \hline \end{tabular}$ TICKER:  $IMX$ \$14,4M (for 36%) TOTAL HARDCAP: SEED PRICE: \$0,005 **RAISED IN PRIVATE SALE:** \$5,2M (for 23%) **PRIVATE SALE PRICE:**  $$0,013-0,085$ **TBA** PUBLIC SALE PRICE: FULLY DILUTED VALUATION: \$350M INITIAL MARKET CAP: \$28M **Token allocation**

 $\equiv$ 

 $\frac{1}{20}$ 

 $\frac{5}{\sqrt{2}}$  **5** 320x50 Ad Bonner

 $IC^{\bullet}$  Q Search  $\equiv$ 

 $m \approx 1$ 

 $9:41$ 

 $9:41$ 

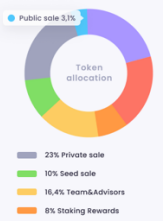

 $19,5%$  Reserve 20% Ecosystem 3,1% Public sale

Token release schedule Seed sala in Strategic sale

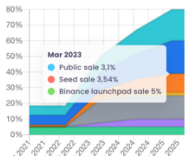

#### The South of South States Raised

S5M Hashed, HyperChain Capital,  $\$10M \qquad \begin{array}{l} \text{Hashod, HyperChain Capital}, \\ \text{kyber Ventures, Sigrum Capital} \end{array}$ 

\$25M Hoshed, HyperChain Capital,

Similar projects CURRENT ROI ATH ROI JECT  $\begin{array}{cc}\n\bullet \\
\bullet \\
\end{array}$  XYZ Protocol 1.5x

**6** 320x50 Ad Banner

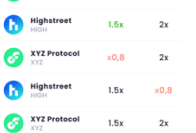

 $2x$ 

TOKEN SALE DATE: <sup>13</sup> 12-15 Sep 2022<br>|-<br>| Polkaskarter | *6* Hugbl | <mark>COINLIS</mark> ICO CURRENT CURRENT ATH<br>PRICE PRICE ROI ROI  $$0,03$   $$2,09$   $1.5x$   $2x$ TICKER:  $mx$ \$14,4M (for 36%) TOTAL HARDCAP: \$0,005 SEED PRICE: RAISED IN PRIVATE SALE: \$5,2M (for 23%) PRIVATE SALE PRICE: \$0,013-0,085 TBA **PUBLIC SALE PRICE: FULLY DILUTED VALUATION: \$350M** INITIAL MARKET CAP: \$28M **Token allocation**  $\frac{1}{2}$  (a)  $\frac{1}{2}$ Token<br>allocation 23% Private sale 10% Seed sale 16,4% Team&A 20% Ecosystem 3,1% Public sale Token release schedule ■ snoce surcepad sisk<br>
80%<br>
90%<br>
90%<br>
90% → Mar 2023<br>
90% → © Public sole 3.5%<br>
90% → © Slead Side Surce<br>
90% → Marcola Surce<br>
90% → Marcola Surce<br>
90% →

5 320x50 Ad Banner

 $\mathbb{X}$  Immutable X

Experience zero gas fees, instant trades, and carb<br>neutral NFTs for marketplaces, games, and<br>applications without compromise. Build your NFT<br>business in hours with our APIs. See all project links and categories

□ 29 April - 05 May 2022 Einance will offer Project Galaxy (GAL)<br>farming on Binance Launchpool<br>Details  $\rightarrow$ 

**□ 05 May 2022** Binance, Huob<br>Galaxy (GAL)<br>Details →

 $IC$  Q Search  $\equiv$ 

 $\bar{a}(\bar{\nabla})$ 

à.

#### FILIP LIFE Raised Raised: Investors:<br>\$5M **Kyber Ventures,** Signum Copital,

 $\$10M \qquad \begin{array}{l} \text{Hathed, HyperChain Capital} \\\text{Kyber Verthures, Sgrum Capital} \end{array}$ statused: minimisters:<br>\$25M Nathed, HyperChain Capital, Similar projects CURRENT ROI ATH ROI

 $\sum_{x \in \mathbb{Z}}$  **XYZ** Protocol 1.5x  $2\times$  $\begin{array}{|c|c|}\n\hline\n\textbf{1} & \textbf{Higher set} & \textbf{1.5x} \\
\hline\n\textbf{1} & \textbf{1.5x} & \textbf{1.5x}\n\end{array}$  $2x$ **EXYZ Protocol**  $x0,8$  $2x$  $\frac{\text{Higher}}{\text{Hilg}h\text{street}}$  1.5x  $x0,8$ **XYZ Protocol** 1.5x  $_{\rm 2x}$ 

**6 120:50 Ad Bonner**